# **Create Graphics for Games, Animations, and More: Unlock the World of Digital Imagery**

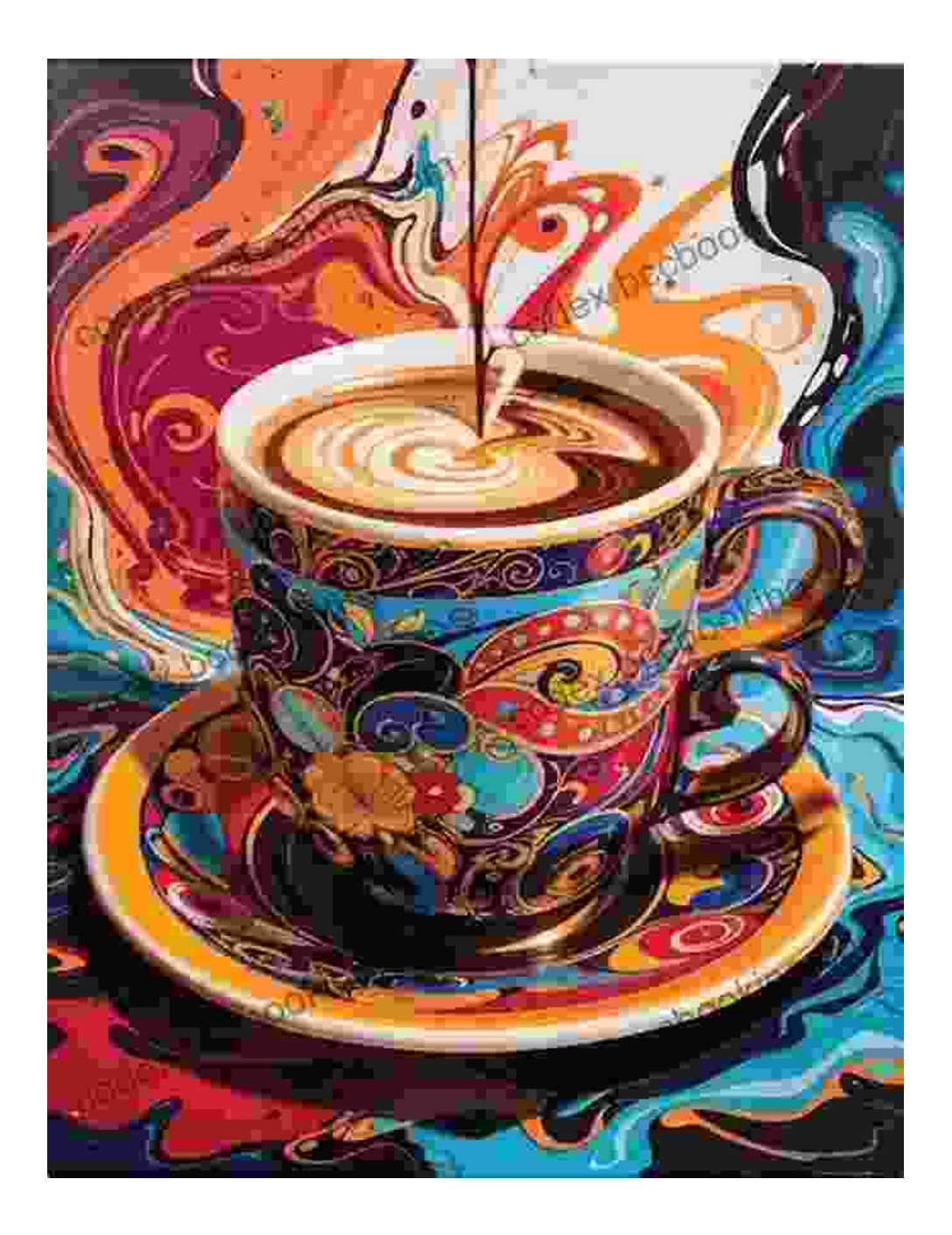

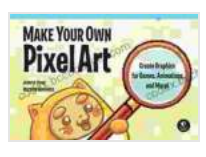

**[Make Your Own Pixel Art: Create Graphics for Games,](https://codex.bccbooking.com/read-book.html?ebook-file=eyJjdCI6IkZEbzZENmpISFwvVG1PS3hsdW9xMUhXZkM1VTBDUktqN1hFaU9TRU95aFZidVFcLzRyR1FNdHFWS1hGTU9JK3A1S0xzanprXC93VjR2Ujk2OWZBT2c4cFV0ZEtqMklpTjlGZ2dUNmdqYzNmU0N6dFVid05YcmtrdThvSlwvTk02d0t5b0grWEVWNVpEditSWnZKcFwvVmoxUisrMEVEUENqSWZvUnBYa0wwd3VYS1g1Q1N5MGpqWnBGd2tXWHp3MnhyUDIzUzUyV2pJQnZjRGU5NlRJaTRzOVpIUT09IiwiaXYiOiI0MzEwNmE2YTY3ZmQ1YmU1OTI0NzFlZDI0MzJjNjRhZCIsInMiOiI2M2RhYjEwNDcxN2VmZTA0In0%3D) Animations, and More!** by Sean Egan

 $\star \star \star \star$  4.6 out of 5 Language : English

File size : 63666 KB Screen Reader: Supported Print length : 202 pages

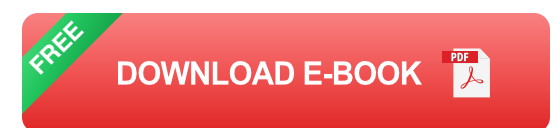

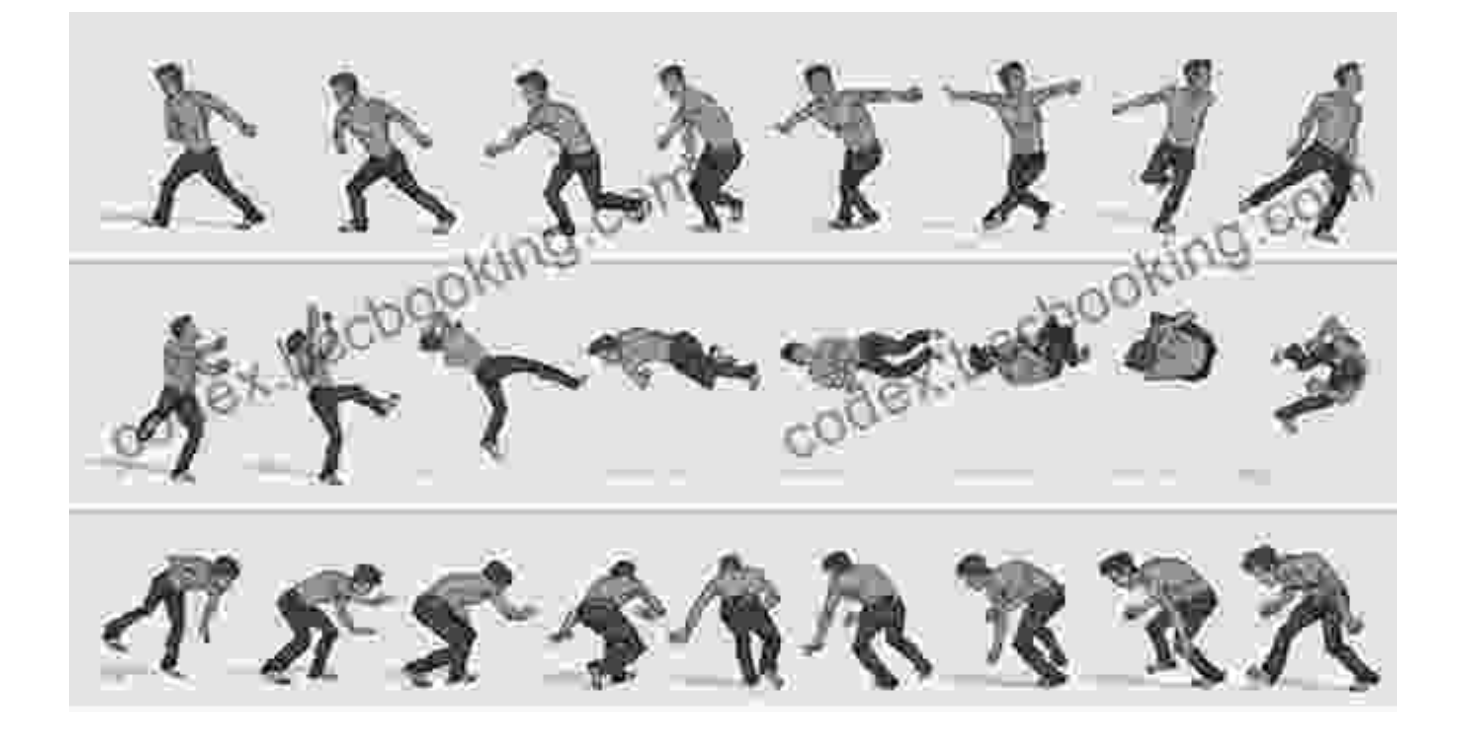

Immerse yourself in the captivating world of digital imagery with our comprehensive guide, "Create Graphics for Games, Animations, and More." This comprehensive resource empowers you to unlock the full potential of digital art, equipping you with the skills and knowledge to create stunning graphics for diverse applications.

#### **Chapter 1: Digital Art Fundamentals**

Lay a solid foundation with this chapter, covering the essentials of digital art:

Understanding digital image formats and resolution  $\blacksquare$ 

- Exploring essential software applications and their tools ú.
- Mastering color theory and its application in digital art  $\blacksquare$
- Principles of composition and perspective for compelling visuals a.

#### **Chapter 2: Creating Game Graphics**

Embark on a journey into the exciting realm of game graphics:

- Designing characters with depth, personality, and visual appeal ú.
- Creating environments that captivate players and enhance gameplay  $\mathcal{L}_{\mathcal{A}}$
- Mastering lighting techniques to evoke atmosphere and emotion m.
- Optimizing graphics for real-time performance and smooth gameplay ú.

### **Chapter 3: Animation for Visual Storytelling**

Bring life to your digital creations with the art of animation:

- Understanding the principles of animation and motion graphics ú.
- Creating engaging character animations with personality and  $\blacksquare$ expressiveness
- Animating environments, props, and objects to enhance storytelling  $\blacksquare$
- Mastering special effects and compositing techniques for captivating ú. visuals

## **Chapter 4: Graphic Design for Brand Impact**

Discover the power of graphic design and its applications in branding:

Creating logos, icons, and visual identities that connect with audiencesm.

- Designing brochures, posters, and other marketing materials that ú. convey key messages
- Mastering typography, layout, and design principles for effective a. communication
- Understanding the psychology of color and its impact on branding ú.

## **Chapter 5: Advanced Techniques and Case Studies**

Elevate your skills and explore advanced topics in digital imagery:

- 3D modeling and animation for creating immersive experiences ú.
- Virtual reality and augmented reality graphics for interactive storytelling ú.
- Case studies showcasing the application of digital imagery in various ú. industries
- **Emerging trends and technologies shaping the future of digital art**

#### **Unlock Your Creativity**

"Create Graphics for Games, Animations, and More" is your indispensable guide to the world of digital imagery. Whether you're an aspiring artist, a seasoned professional, or simply passionate about digital art, this comprehensive guide will empower you to:

- Create captivating graphics that engage audiences and leave lasting impressions
- Develop a strong foundation in digital art techniques and principles  $\mathbf{u}$
- Explore diverse applications of digital imagery, from games and  $\mathbf{u}$ animations to branding and marketing

Stay ahead of the curve with the latest trends and technologies in  $\blacksquare$ digital art

Embrace the power of digital imagery and unlock your full creative potential with "Create Graphics for Games, Animations, and More." Free Download your copy today and embark on an extraordinary journey into the world of digital art.

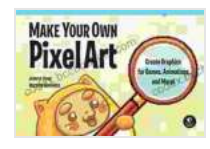

**[Make Your Own Pixel Art: Create Graphics for Games,](https://codex.bccbooking.com/read-book.html?ebook-file=eyJjdCI6IkZEbzZENmpISFwvVG1PS3hsdW9xMUhXZkM1VTBDUktqN1hFaU9TRU95aFZidVFcLzRyR1FNdHFWS1hGTU9JK3A1S0xzanprXC93VjR2Ujk2OWZBT2c4cFV0ZEtqMklpTjlGZ2dUNmdqYzNmU0N6dFVid05YcmtrdThvSlwvTk02d0t5b0grWEVWNVpEditSWnZKcFwvVmoxUisrMEVEUENqSWZvUnBYa0wwd3VYS1g1Q1N5MGpqWnBGd2tXWHp3MnhyUDIzUzUyV2pJQnZjRGU5NlRJaTRzOVpIUT09IiwiaXYiOiI0MzEwNmE2YTY3ZmQ1YmU1OTI0NzFlZDI0MzJjNjRhZCIsInMiOiI2M2RhYjEwNDcxN2VmZTA0In0%3D) Animations, and More!** by Sean Egan

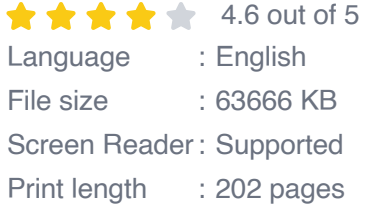

**[FREE](https://codex.bccbooking.com/read-book.html?ebook-file=eyJjdCI6IjNrUnRUTDI0QkVlYkIxbDBFZGVURThlT3RkaEJIOHI3WEJTTVVGODBIOXpmb3pCSUUzK0lYQ1ZOVUhzSVdmSCtMQVBRZ01wYUVUVEgyRlhCZWhvbGlMTlpqejVzamJocCs5VWlVenVRRzhjY1Fpc3FBNDlpSTI2RVdtVGtGOVBteURmYXFrRjZUYTZYT3JMczJVVnlscFk0XC93RXo2eklMbHY0SWpJTkRKc2N2b2VhOFpPbzBGdlZJVFBvMEpYYjRSVDVjRWZ4M0VtV2JBM2JwXC9iM0tsdz09IiwiaXYiOiJlMmFlZjAwNTVhOWQzZWE1NDI5YWNlYzM3YjYwOWZkMSIsInMiOiJkYzlhMDM5MTA5YzhjZjc4In0%3D) DOWNLOAD E-BOOK** 

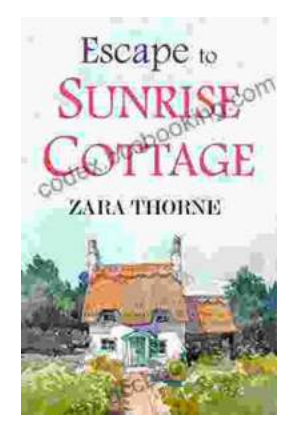

# **[Escape to Sunrise Cottage: A Captivating Read](https://codex.bccbooking.com/full/e-book/file/Escape%20to%20Sunrise%20Cottage%20A%20Captivating%20Read%20You%20Wont%20Want%20to%20Miss.pdf) You Won't Want to Miss**

Are you ready for a heartwarming escape? Step into the enchanting world of Sunrise Cottage, where love, loss, and redemption intertwine in a captivating...

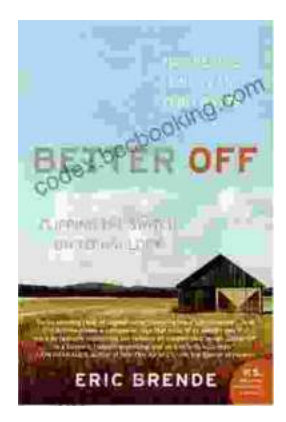

# **[Flipping the Switch on Technology: A Life-](https://codex.bccbooking.com/full/e-book/file/Flipping%20the%20Switch%20on%20Technology%20A%20Life%20Changing%20Guide%20to%20Mindful%20Use.pdf)Changing Guide to Mindful Use**

In the digital age, technology has become an indispensable part of our lives. We rely on it for work, communication, entertainment, and...